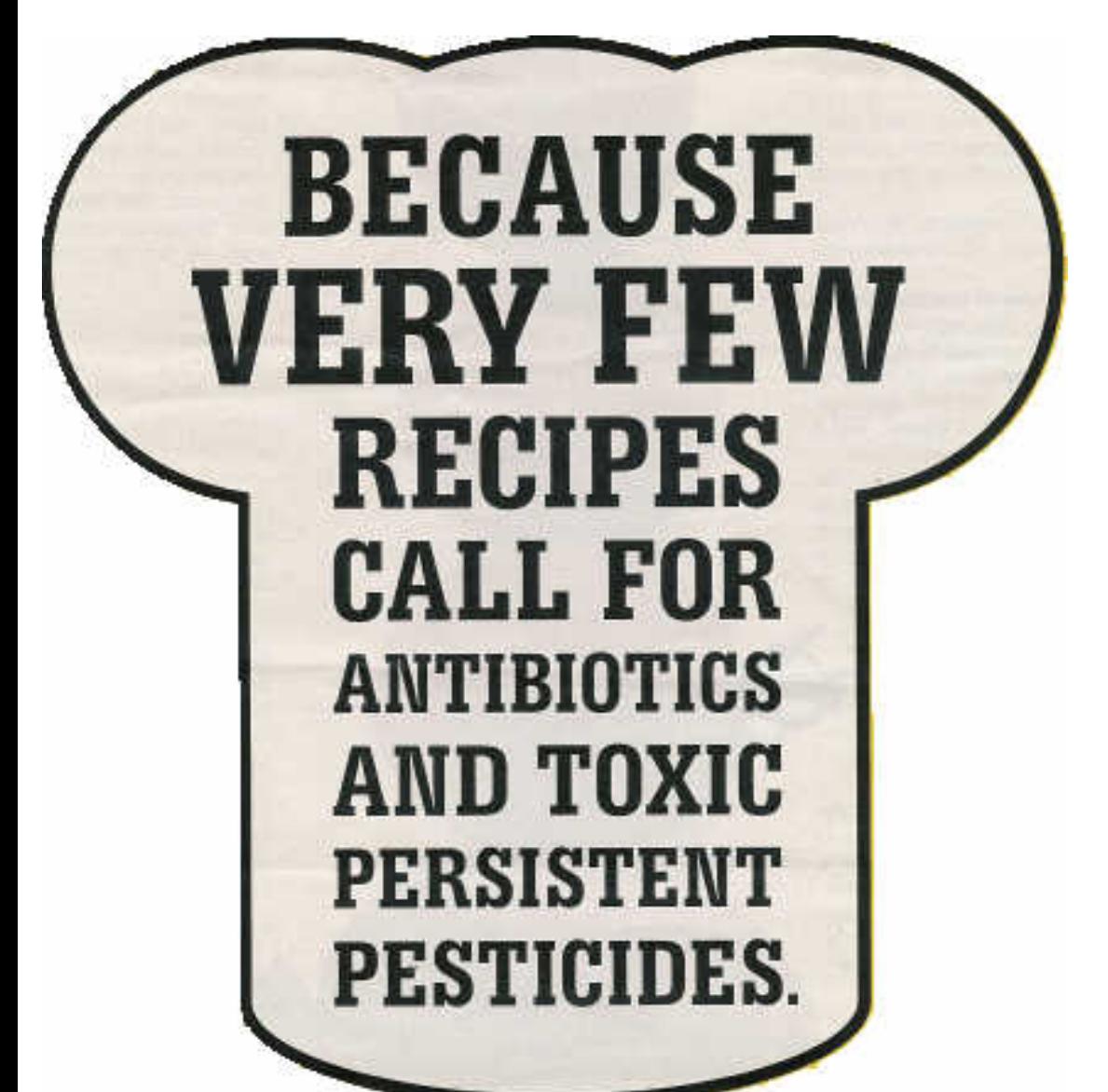

## **STONYFIELD FARM**

Cooking with our organic yogurt means your great-tasting recipes stay tasting great. Stonyfield Farm yogurt is a perfect addition to any recipe, because it's made with only

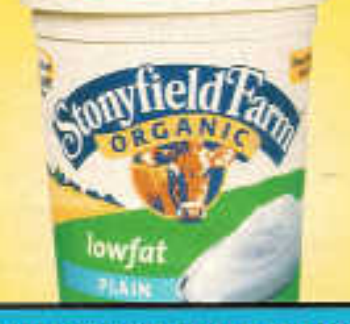

## 32 OZ. ORGANIC YOGURT

all natural and organic ingredients. So it never contains the chemicals or preservatives that can ruin the taste of food. After all, your family recipes should be purely delicious. Ours sure is,

1.800.PRO.COWS

YOU CAN'T FAKE THIS.